# Créer, utiliser et référencer un site WordPress e-commerce avec **Woocommerce**

## CATEGORIE : C

## Vue d'ensemble

Domaine(s) d'activité professionnel dans lequel(s) est utilisé la certification :

- Transverse : **Informatique**
	- **Marketing**
	- **Commerce**
	- **Communication**

Créer un site WordPress, notamment un site e-commerce, et l'optimiser pour le référencement

La certification **concerne tous les secteurs d'activités**, en particulier le secteur tertiaire, mais également le secteur institutionnel et associatif : créateur d'entreprise, webmaster voulant se former sur WordPress, salarié d'une agence de communication, du service communication ou marketing d'une entreprise, community manager devant intervenir sur un site internet, freelance voulant ajouter la compétence WordPress à son offre de prestations...

Tous les domaines d'activité sont potentiellement concernés.

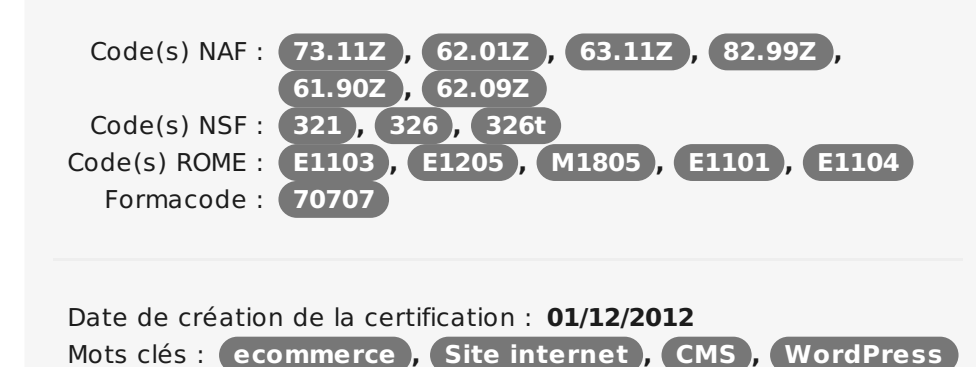

## Identification

Identifiant : **3291** Version du : **29/05/2018**

## Références

Consensus, reconnaissance ou recommandation : Formalisé :

**-**

Non formalisé :

- **Infographie tirée d'un sondage auprès de 1000 utilisateurs membres de la communauté WordPress francophone : Parts de marché WordPress / Profils [d'utilisateurs](https://wpfr.net/files/2017/07/infographie-WordPress-communaute-2017-optimisee.png) de WordPress (variés) / Besoins et compétences des utilisateurs de WordPress / Profils de structures utilisant WordPress (transversal) « WordPress**
- **[représente](http://www.journaldunet.com/solutions/dsi/1166377-WordPress-motorise-le-quart-des-sites-web/) le quart des sites web »**
- **« WordPress [représente](https://trends.builtwith.com/cms/country/France) 39% des sites internet en France »**
- **« Les sites e-commerce avec [Woocommerce](https://www.gregorychartier.fr/parts-de-marche-de-prestashop-solutions-e-commerce/) sont devenus leaders du marché en 2017 »**

### **Descriptif**

Objectifs de l'habilitation/certification

Créer un site WordPress en choisissant le thème et en effectuant les mises en forme

Paramétrer, sécuriser et optimiser un site WordPress

Configurer et mettre en place un site e-commerce sur WordPress, depuis le catalogue jusqu'aux moyens de paiement

Comprendre les mécanismes et enjeux de référencement sur le web propres à WordPress Utiliser les outils et techniques pour suivre et améliorer son référencement tout au long de la vie du site

### Lien avec les certifications professionnelles ou les CQP enregistrés au RNCP

Néant

### Descriptif général des compétences constituant la certification

### **Module 1 : WordPress initial (débutant)**

Présenter les principes d'un système de gestion de contenus de site internet en s'appuyant sur les principales caractéristiques de WordPress

Installer WordPress en ligne et en local de façon a pouvoir créer son site internet, faire des développements, réaliser des tests en suivant la procédure semi-automatisée de WordPress

Créer et publier les éléments de base sur WordPress, conformément aux bonnes pratiques décrites par la communauté WordPress Intégrer des médias dans WordPress conformément aux contraintes techniques et aux bonnes pratiques décrites par la communauté **WordPress** 

Choisir, installer et utiliser des plugins adaptés et performants en fonction des critères définis en amont

Sélectionner, installer et adapter, personnaliser un thème en fontion des besoins/ de la demande et des contraintes techniques et de sécurité

Effectuer des mises en forme complexes sur WordPress conformément à un cahier des charges prédéfini

Paramétrer un WordPress et effectuer les réglages initiaux (permaliens, inscriptions des utilisateurs, langue du site, format date et heure, options d'écriture) conformément aux règles de base et au cahier des charges prédéfini

Créer et gérer les différents profils d'utilisateurs permis par WordPress Améliorer le niveau de sécurité d'un WordPress conformément aux principes de sécurité de WordPress et des usages en vigueur sur le web

Améliorer la vitesse et les performances d'un site WordPress conformément aux bonnes pratiques sur internet

### **Module 2 : WordPress avancé**

Présenter les principales caractéristiques d'un site e-commerce en s'appuyant sur les principales caractéristiques de woocommerce (avantages et inconvénients)

Installer et configurer une boutique e commerce sur WordPress en fonction des besoins du client

Ajouter des produits au catalogue de vente et mettre en place un système de réservation en fonction de la demande ou des besoins préalablement formulés

Mettre en place les solutions de paiement pertinentes sous woocommerce en tenant compte des bonnes pratiques du web, au volume de vente, aux commisions bancaires et à la règlementation du système bancaire français

Optimiser le référencement de son site WordPress sur les moteurs de recherche en tenant compte ddes principes de focntionnement des principaux moteurs de recherche

## Public visé par la certification

- salariés
- Demandeurs d'emploi
- **ndépendants**
- **Tous publics**

# **Commission nationale de la certification professionnelle**

Rédiger des contenus structurés et pertinents pour l'internaute et les moteurs de recherche

Optimiser un site WordPress pour le référencement au regard des contraintes techniques liéés au CMS (Système de gestion de contenus) WordPress

Interpreter les données des outils Google afin d'améliorer son référencement

Utiliser les outils SEO (Moteurs de recherche) spécifiques à WordPress conformément aux bonnes pratiques de référencement Savoir mettre en place des structures en silos sur un site WordPress

conformément aux bonnes pratiques de référencement

### Modalités générales

Durée de la formation : 5 journées de 8h soit 40 heures

En organisme de formation (présentiel) : 5 jours soit 40 heures

Organisation de la formation : 3 jours + 2 jours

Modalités de formation : Formation en présentiel

Liens avec le développement durable

Aucun

## Valeur ajoutée pour la mobilité professionnelle et l'emploi

### Pour l'individu

Créer un site WordPress en choisissant le thème et en effectuant les mises en forme Paramétrer, sécuriser et optimiser un site WordPress Configurer et mettre en place un site ecommerce sur WordPress (woocommerce), depuis le catalogue jusqu'aux moyens de paiement Comprendre les mécanismes et enjeux de référencement sur le web propres à WordPress Utiliser les outils et techniques pour suivre et améliorer son référencement tout au long de la vie du site

### Pour l'entité utilisatrice

Bénéficier de personnes compétentes sur un site WordPress, notamment e-commerce Développement des compétences du personnel Possibilité de gérer son site web et sa communication digitale en interne Pour rappel, l'entité utilisatrice est généralement la personne formée (autoentrepreneur, statut d'indépendant…).

### Evaluation / certification

### Pré-requis

Savoir naviguer sur internet

Compétences évaluées

#### **Module 1 : WordPress initial (débutant)**

Installer WordPress en ligne et en local de façon a pouvoir créer son site internet, faire des développements, réaliser des tests en suivant la procédure semi-automatisée de WordPress Créer et publier les éléments de base sur WordPress, conformément aux bonnes pratiques décrites par la communauté WordPress

## Centre(s) de passage/certification

**WPFormation - Locaux:** Multiburo 60 av. Charles de Gaulle, 92573 Neuilly sur Seine

Intégrer des médias dans WordPress conformément aux contraintes techniques

Choisir, installer et utiliser des plugins adaptés et performants en fonction des critères définis en amont

Sélectionner, installer et adapter, personnaliser un thème en fontion des besoins/ de la demande et des contraintes techniques et de sécurité

Paramétrer un WordPress et effectuer les réglages initiaux (permaliens, inscriptions des utilisateurs, langue du site, format date et heure, options d'écriture) conformément aux règles de base et au cahier des charges prédéfini

#### **Module 2 : WordPress avancé**

Présenter les principales caractéristiques d'un site e-commerce en s'appuyant sur les principales caractéristiques de woocommerce (avantages et inconvénients)

Ajouter des produits au catalogue de vente et mettre en place un système de réservation en fonction de la demande ou des besoins préalablement formulés

Optimiser le référencement de son site WordPress sur les moteurs de recherche en tenant compte ddes principes de focntionnement des principaux moteurs de recherche

Utiliser les outils SEO (Moteurs de recherche) spécifiques à WordPress conformément aux bonnes pratiques de référencement

Niveaux délivrés le cas échéant (hors nomenclature des niveaux de formation de 1969)

Néant

La validité est Permanente

**Possibilité de certification partielle :** oui Étendue de la certification partielle : Par module

Module 1 : WordPress initial Module 2 : WordPress avancé Durée de validité des composantes acquises : Permanente Durée accordée pour valider les composantes manquantes : Permanente Matérialisation officielle de la certification : Délivrance d'un certificat de compétences

## Plus d'informations

### **Statistiques**

Nombre de stagiaires formés :

2012 : 10 stagiaires

2013 : 15 stagiaires

2014 : 22 stagiaires

# **Commission nationale de la certification professionnelle**

2015 : 35 stagiaires 2016 : 44 stagiaires 2017 : 48 stagiaires au 03/10/2017 Autres sources d'information <https://wpformation.com/formateur-WordPress/>